#### **Contents**

#### **Preface**

 $_{\tt X\tt V}$ 

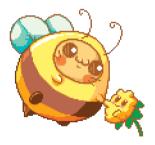

### **1** Pixel Art Tool Guide

Installing Aseprite 2
Working with a Canvas 2
Creating a Canvas 3
Saving Your Work 4
Opening Your Work 5
How Aseprite Is Organized 6
Layers 17
Box and Circle Selection 22
Mirroring Images 24
A Bit About Color 25
You Are Ready! 26

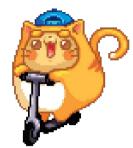

## **2** Shapes and Shading

Silhouette Puppets 28
Forming Basic Shapes 28
Shading Outside the Lines 29
Using Primitives to Shade 32
Shading Techniques 35
The Inside Is the Outside 39

3

#### **Colors and Palettes**

Forming Basic Shapes in Color 44
Spin Around the Spectrum 47
Choose Your Color Destiny 53
Palettes and Swatches 57

4

### From Concept to Complete

Sketching 70

Drawing Perspective 71

Warm Up the Happy Way 75

From Sketches to Pixel Art 82

Balancing Act 87

Getting a Better Edge 88

5

#### **Get in the Game**

Harmonizing the Colors 94

Background vs. Foreground 100

Tiling and Tilesets 105

Creating Game Characters 112

Making a Character Portrait 118

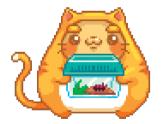

## **6** Animating Pixels

Blobbing Away 126
Break It Down 132
Keyframes and Tweening 134
Life Has Pointless Movements 141

# **7 Special Effects for Animation**

Flame Effects 146
Lasers for Blasters,
Trip Wires, and More 148
Making It Glow 151
Blowing It Up 152
Damaged Goods 157
A Little Science Before the Fall 163
Revise, Revisit, Reuse 166
Research! 166

#### 8 Where to Go from Here

Review Your Work Once a Year 169

Make a Plan 169

Use the Tools You Have 170

Sharing Your Work 171

Recommended Reading 175

Thank You! 177

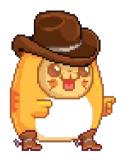

# appendix Aseprite Shortcut Cheat Sheet

File 180

Drawing 180

Selecting 181

Transforming 181

Timeline/Animation 182

Extras 182

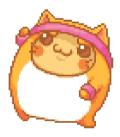